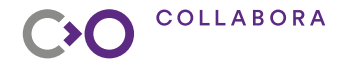

# **Wayland driver for Wine: The story so far**

**Alexandros Frantzis**

**XDC 2023**

**Open First** 

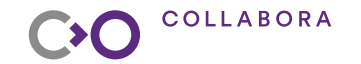

### **Wine driver**

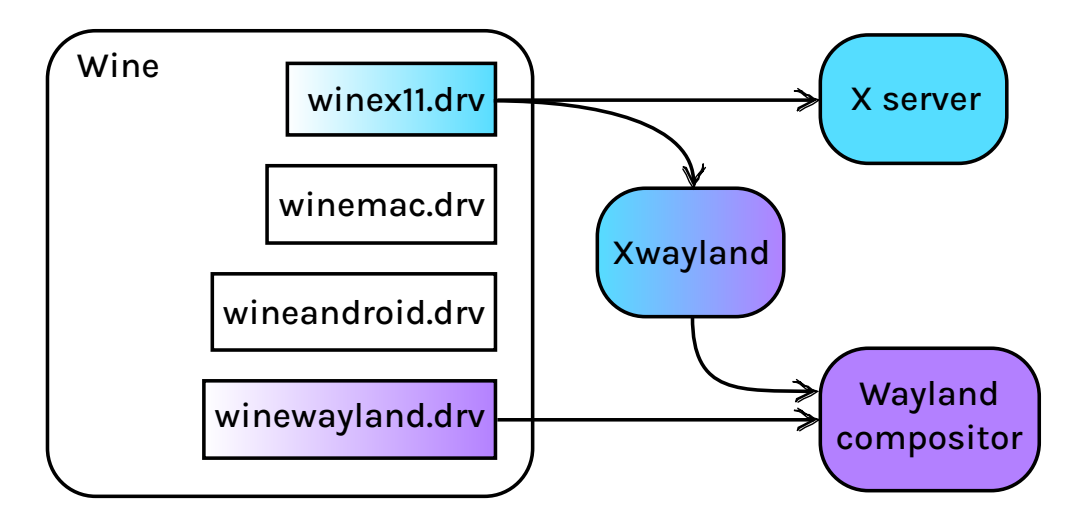

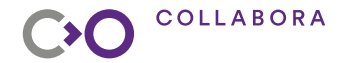

### **Why do we want a Wayland driver?**

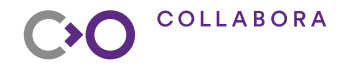

### **Why do we want a Wayland driver?**

- Avoid maintenance cost of Xwayland integration
- Avoid double API translation
- Improve performance
- Use new features

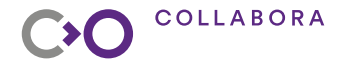

# **The journey begins**

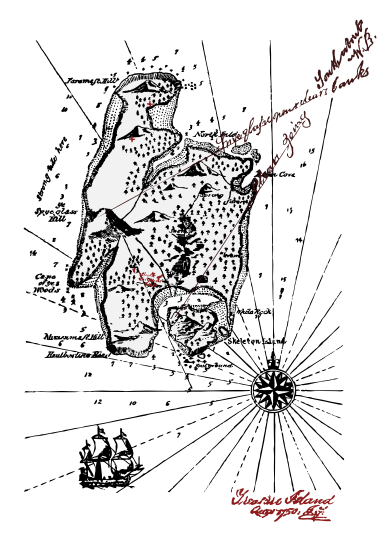

### **Wayland event model**

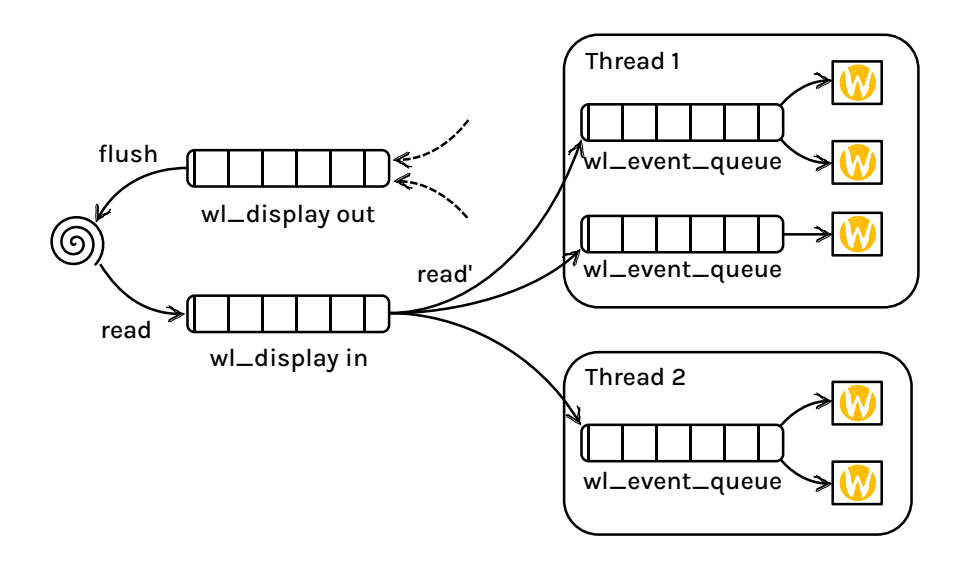

**COLLABORA** 

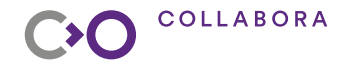

**Win32 message model**

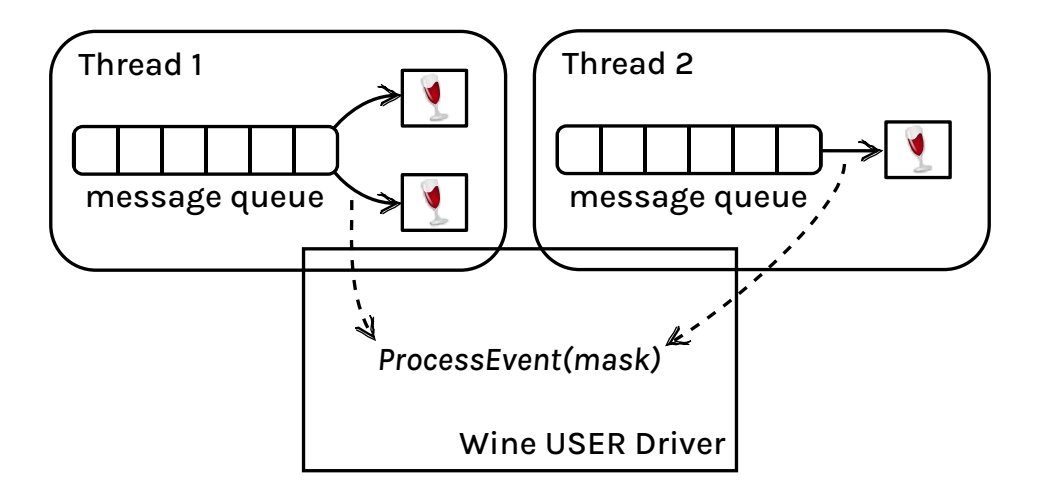

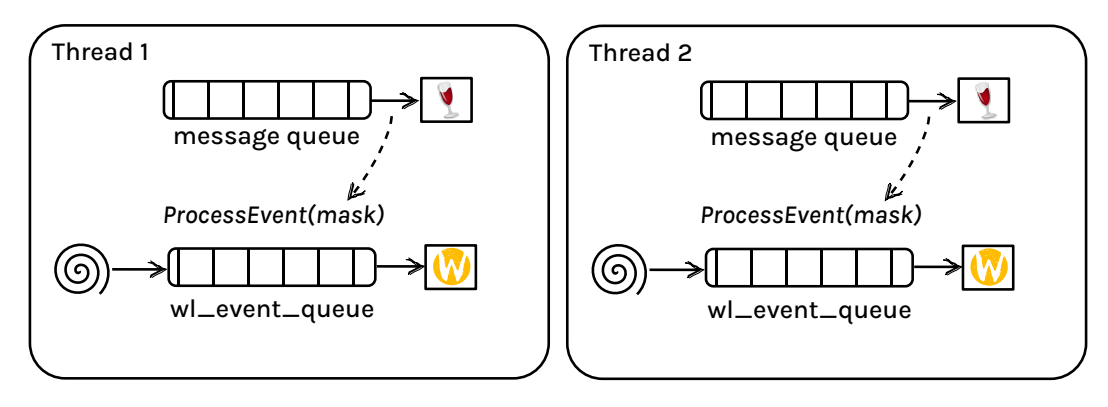

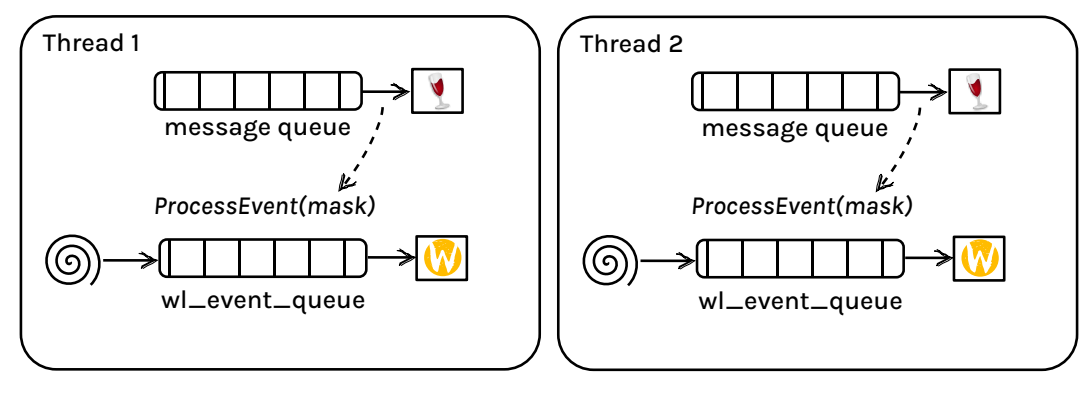

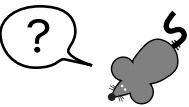

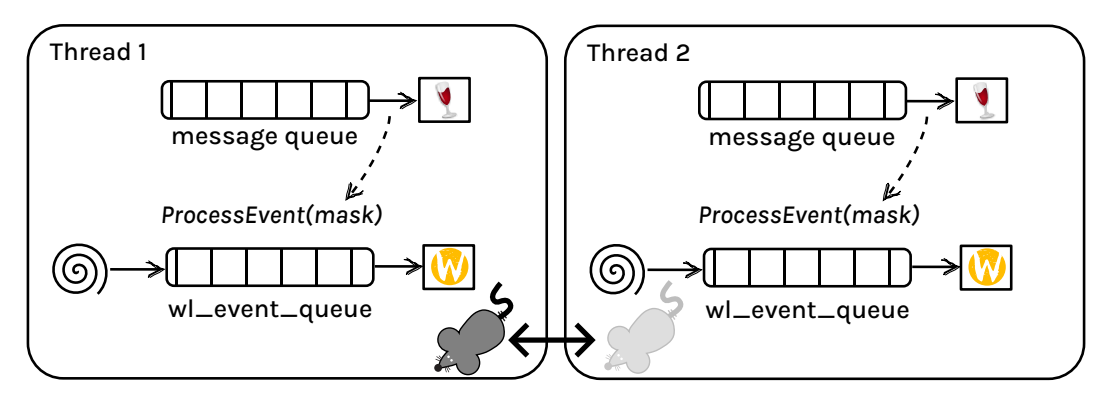

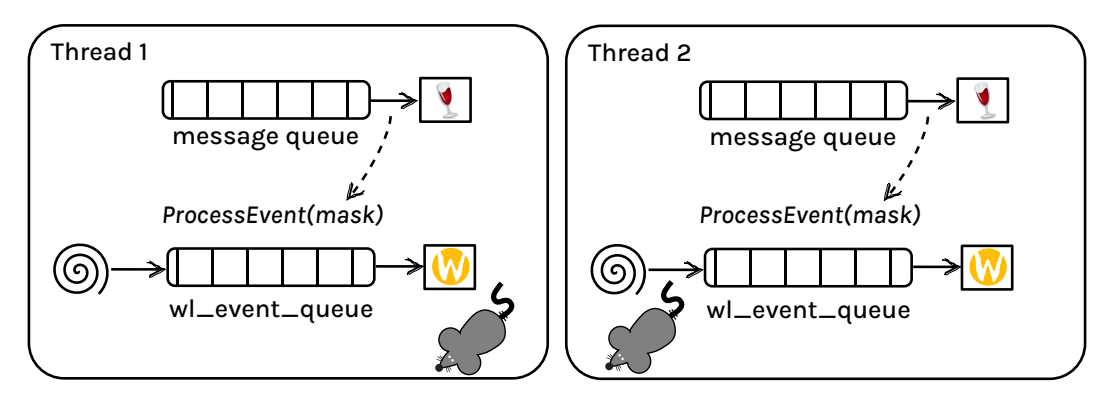

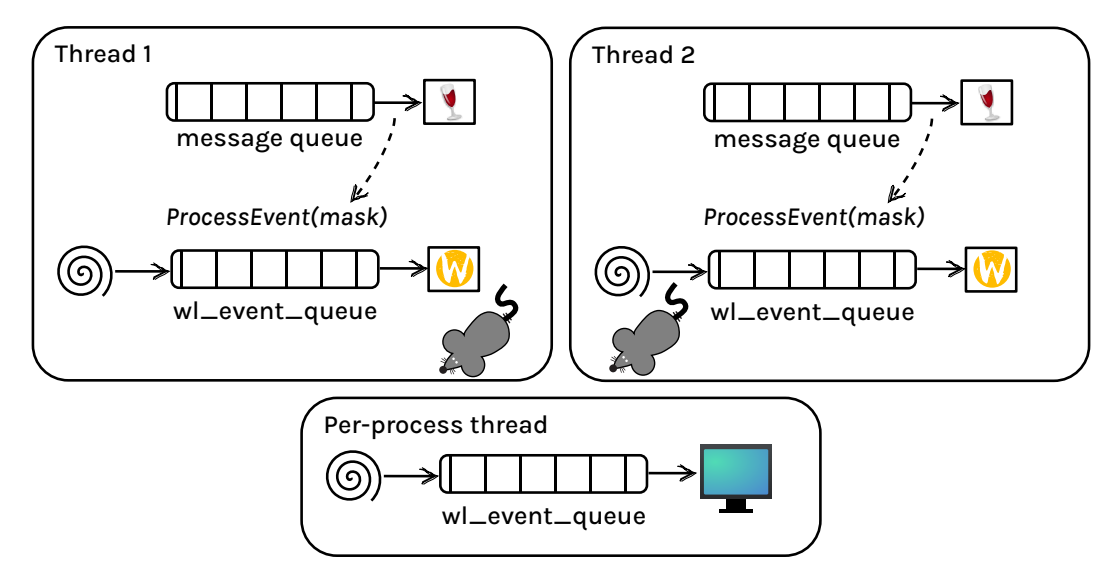

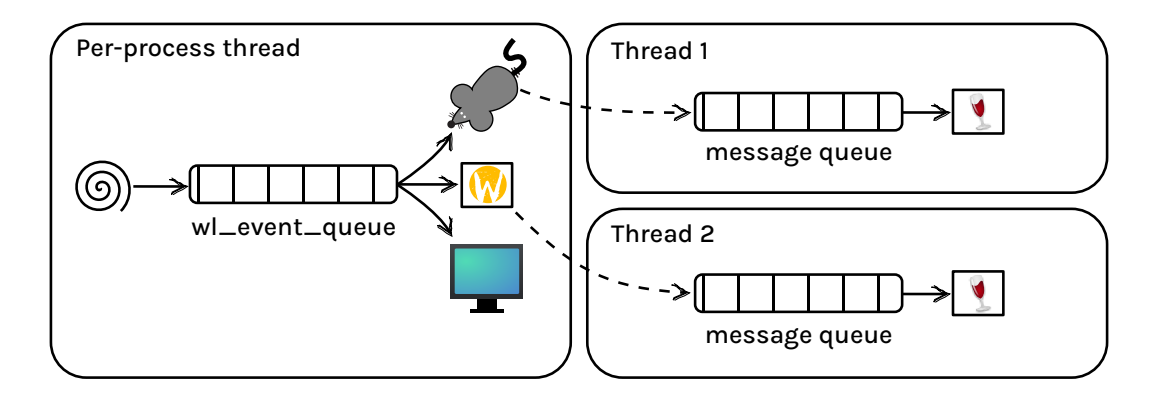

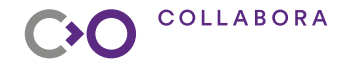

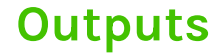

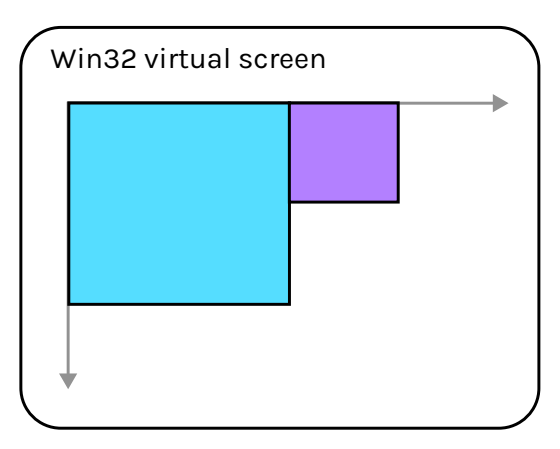

#### COLLABORA CO

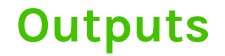

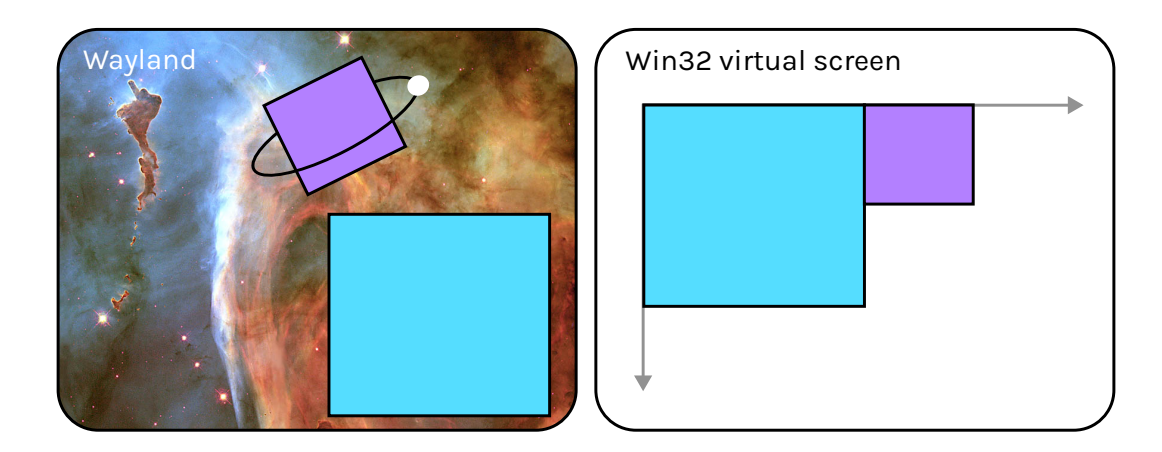

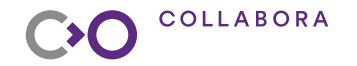

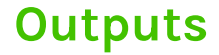

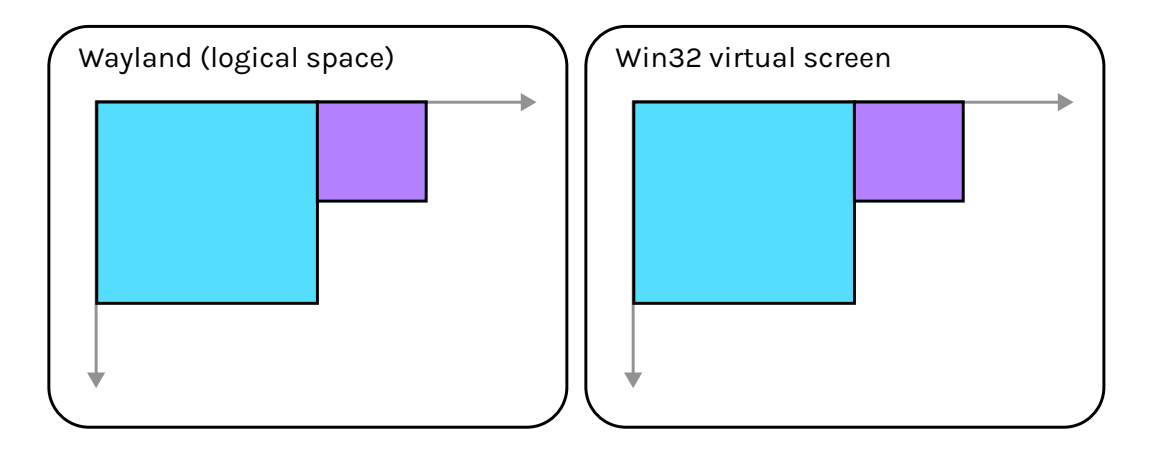

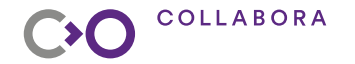

**Outputs (scaling)**

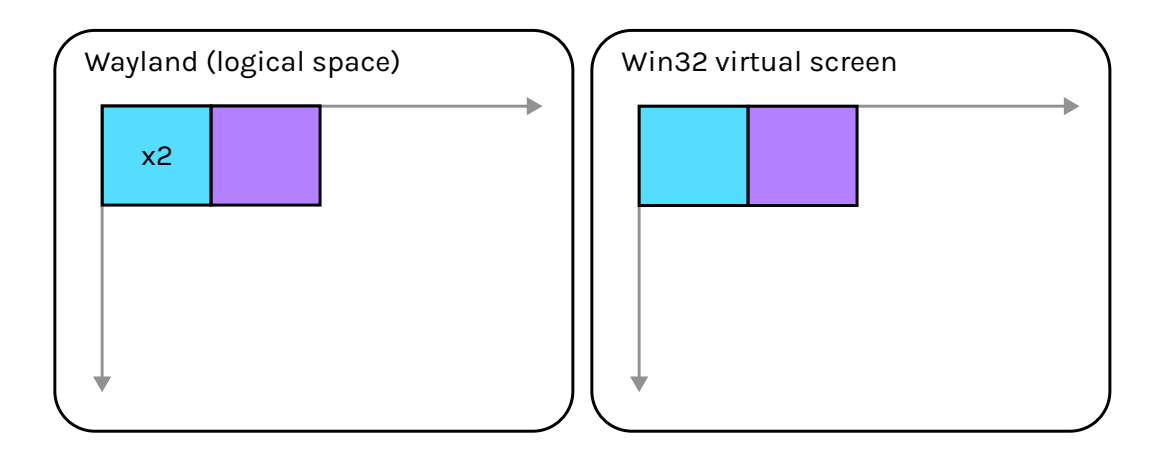

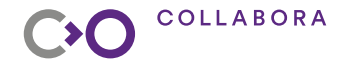

**Outputs (scaling)**

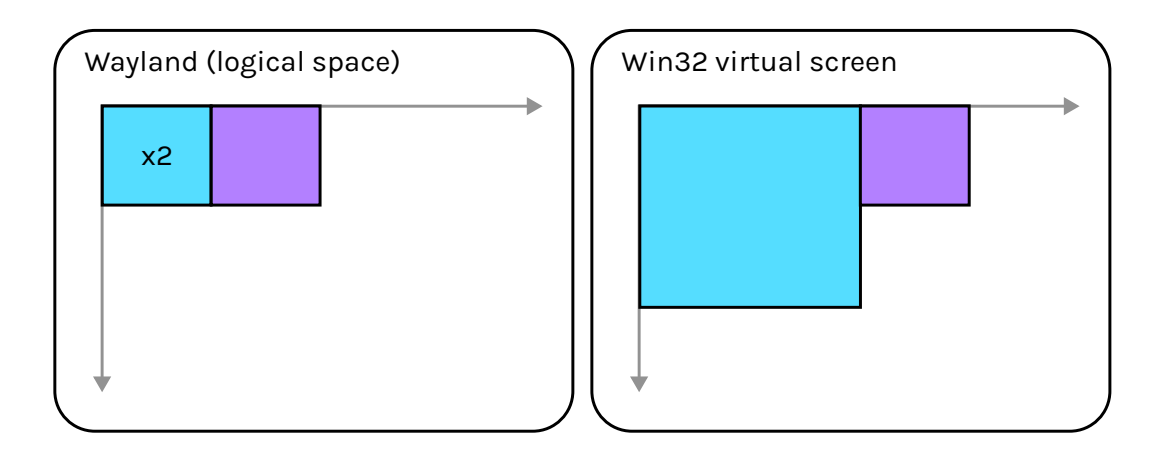

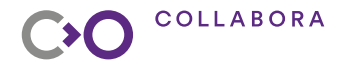

# **Display mode change (exp.)**

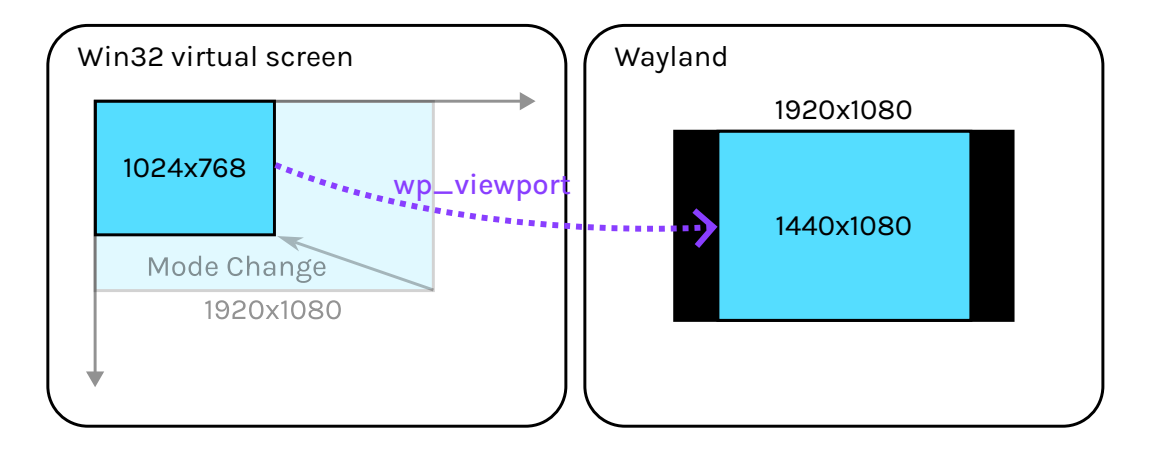

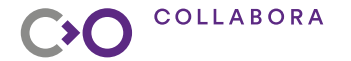

# Prescriptive

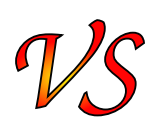

# Win32 Wayland<br>Scriptive  $N_S$  Descript **Descriptive**

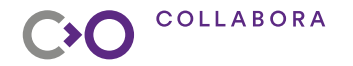

### **Win32 toplevel windows**

- Backed by xdg\_toplevel
- Interactive move and resize actions are forwarded to compositor
- State and size synchronization
- Coarse position synchronization (exp.)

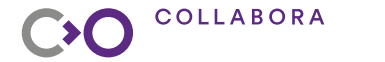

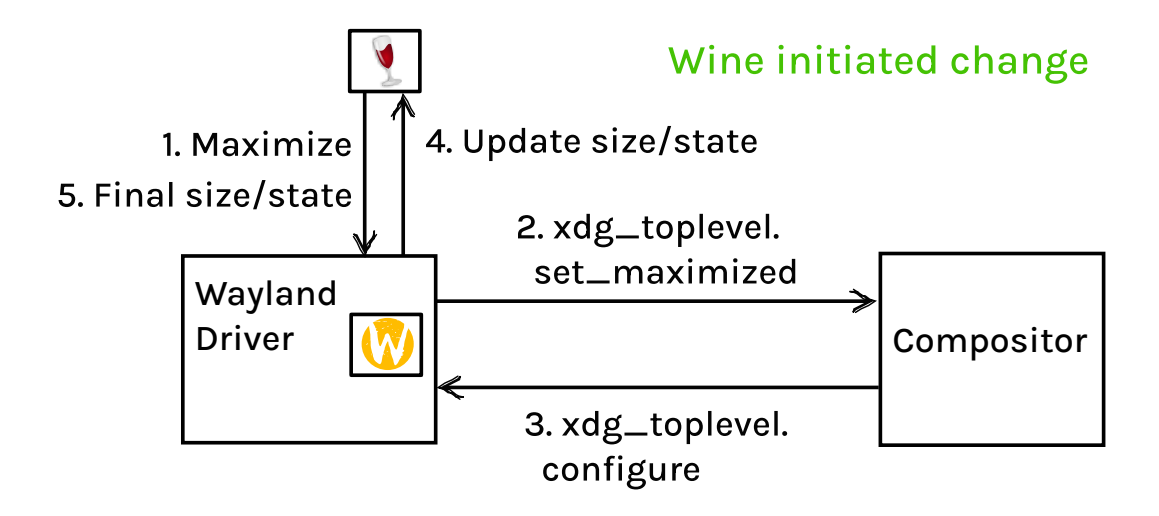

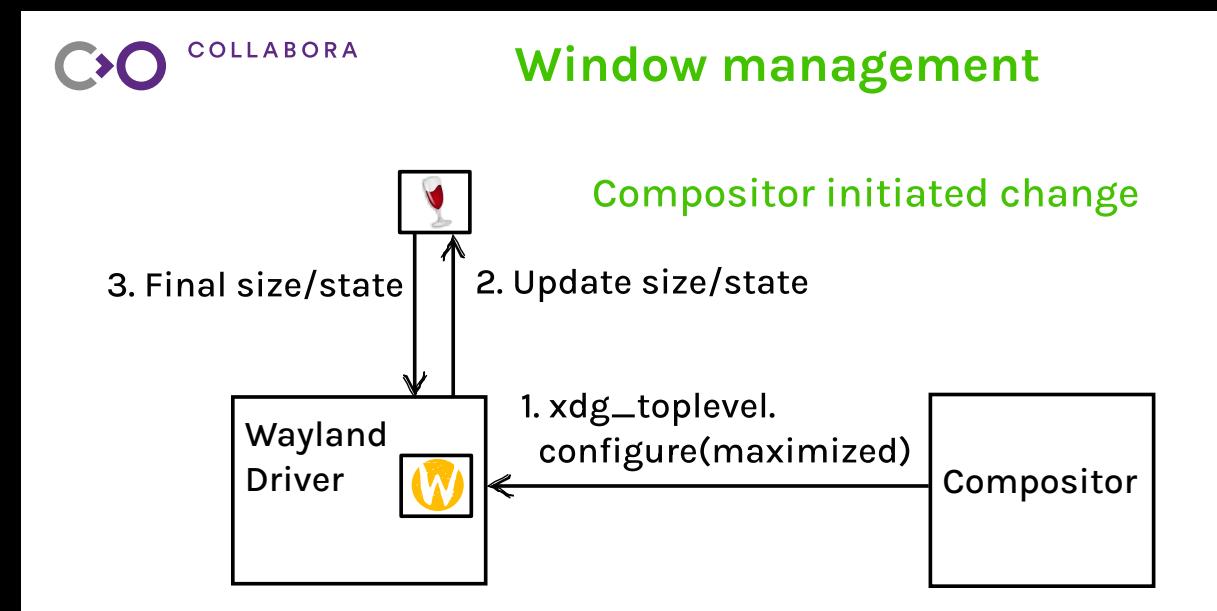

#### **COLLABORA** C<sub>2</sub>C

### **Window management**

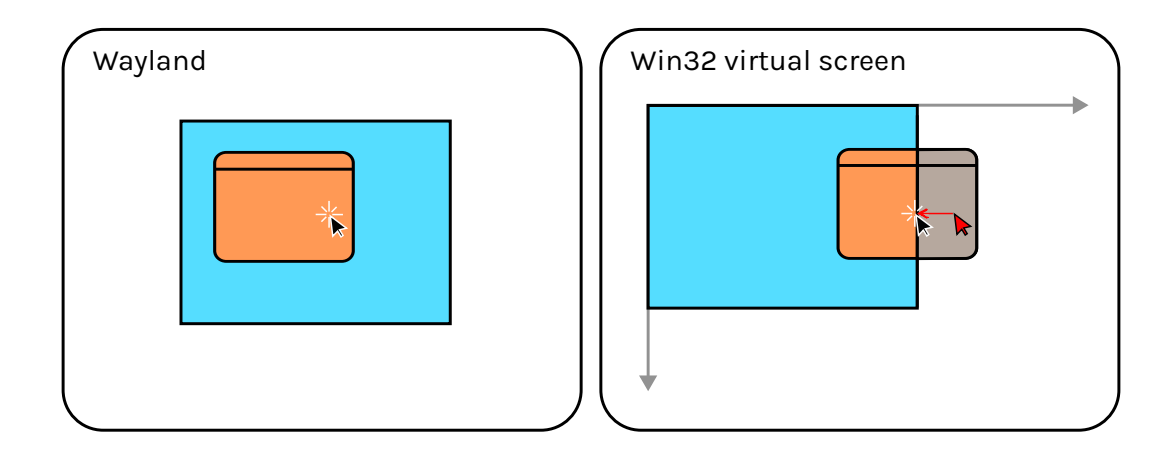

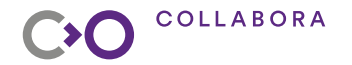

### **Win32 transient windows (exp.)**

- Backed by wl\_subsurface
- Positioned relatively to their parent surface
- Heuristics to select windows in this category and parent surface

#### **COLLABORA** C<sub>2</sub>C

# **Window management**

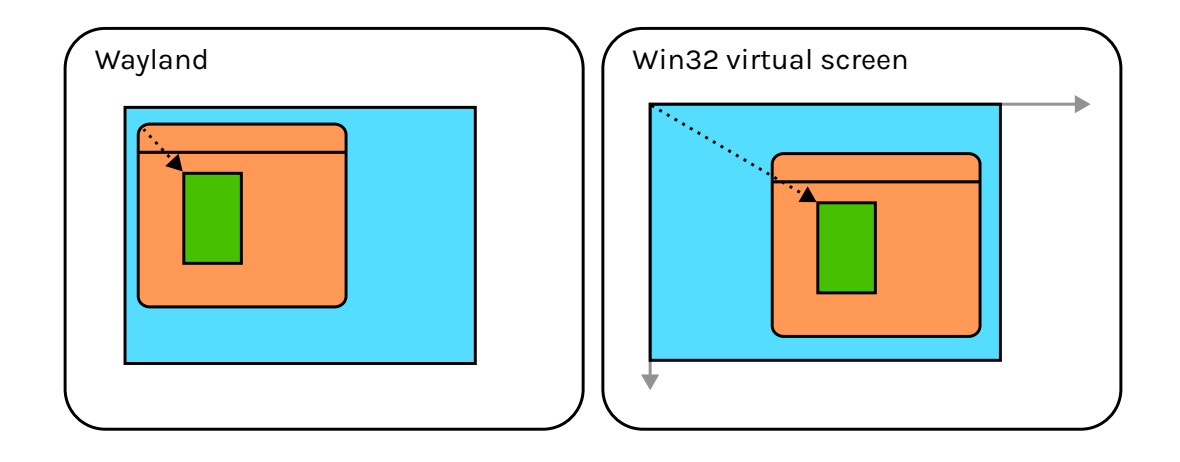

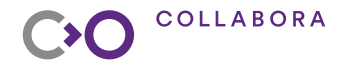

## **Input**

### **Mouse**

- Translate surface-local to virtual screen coordinates
- Cursors from bitmap data or theme (exp.)
- Relative motion (exp.)

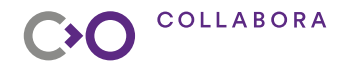

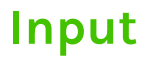

### **Mouse**

- Translate surface-local to virtual screen coordinates
- Cursors from bitmap data or theme (exp.)
- Relative motion (exp.)

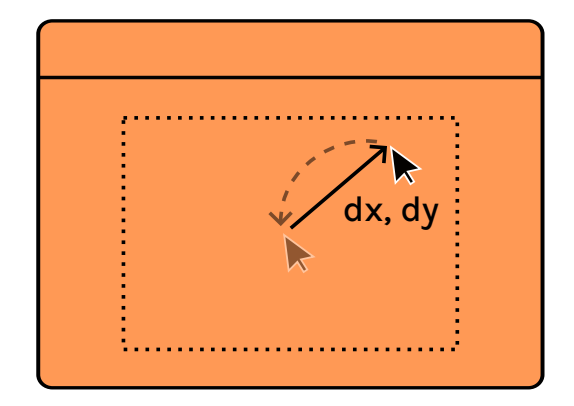

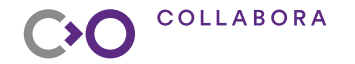

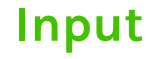

### **Keyboard (exp.)**

• Keymap mapping to win32.

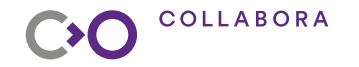

## **GL/Vulkan**

- Translate between **WSIs**
- Subsurface for GL/Vulkan content
- GI front buffer rendering

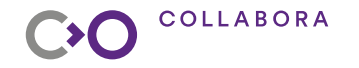

# **GL/Vulkan**

- Translate between **WSIs**
- Subsurface for GL/Vulkan content
- GL front buffer rendering

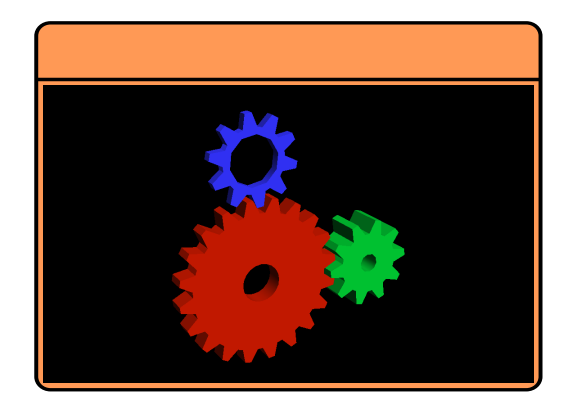

#### COLLABORA **Cross-process rendering (exp.)**

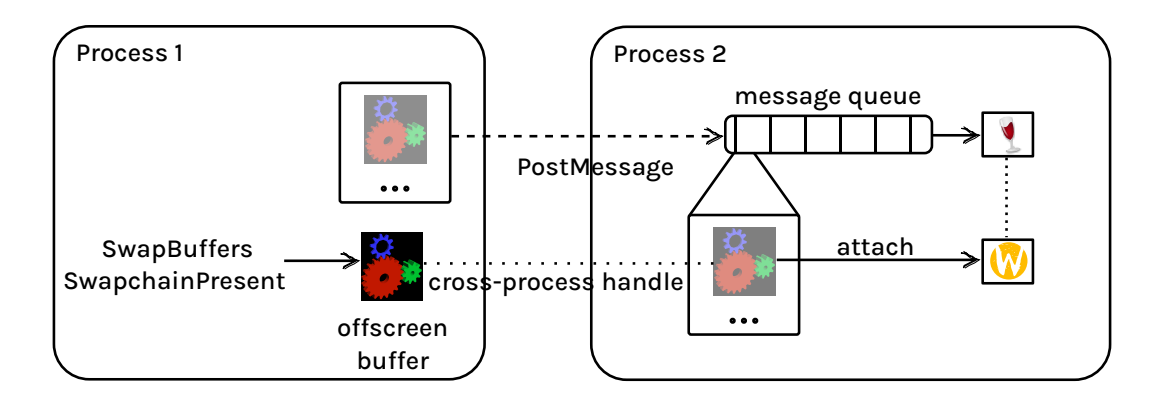

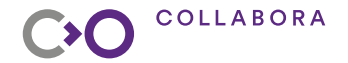

# **The journey continues...**

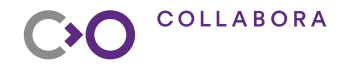

# **Thanks**

- Contributors and brave experimental testers
- Wine upstream (esp. Rémi Bernon)

### • Google